# **DISK DOCTOR**

DISK. DOCTOR allows you to examine, change or 'repair1 Spectrum Plus 3 disks. Many of the functions of the program can also be used with disks created by an Amstrad CPC, or with 180k disks created by an Amstrad PCW computer. To load the program type LOAD"DOCTOR" and press Enter.

#### **DISK AND FILE STRUCTURE**

The data on the disks is recorded in circular TRACKS. Plus 3 disks have 40 tracks {as do CPC and 130k PCW disks). The tracks on a Plus 3 disk are numbered from 0 to 39, and each track is divided into 9 SECTORS (number 0 to 8).

Each sector contains 522 bytes of information, which may be divided into four RECORDS of 128 bytes each - all files are an exact number of records long. The total capacity of one side of a disk is 40 tracks times 9 sectors times 512 bytes, i.e. 180k, however when you catalogue a blank disk you will find that there is less space available (usually 174k) because part of the disk is used to store disk information. The reserved region usually consists of one or two empty tracks (which may be used for a boot program) and the DIRECTORY.

### **DIRECTORY STRUCTURE**

The disk directory is usually found right at the beginning of the disk, on track 0, track 1, or track 2. Plus 3 disks have the directory on track 1, PCW disks and CPC System disks have the directory on track 2, and CPC Data disks have the directory on track 1,

The directory contains *64* slots each 32 bytes long, a total of 2048 bytes, or 2k. Every file saved to the disk has its name recorded in at least one of these slots. The information within a slot is organised as follows:

#### **Byte 0 - User Area**

All files can be given a User Number from 0 to 15. If no number is specified, then the default is 0. If the value stored in this byte is 229 (hex E5) then this indicates that the file is DELETED.

#### **Bytes 1 lo 11 - File Name**

File names can be of up to eighi characters plus a three character suffix (which is usually used to indicate the file type). Both parts of the name are, if necessary, padded out to the full length with spaces. The top bit (bit 7) of each byte is also used to show file attributes such as System, or Read-Only.

#### **Byte 12 - Extent Number**

Files longer than 16k appear more than once in the directory. The Extent Number indicates how many other entries in the directory have already been used for this file. For files of 16k or less this will always be set to 0.

#### **Byte 15 - Records**

This byte indicates the length of the file, in records. If the file length is greater than 16k then this byte will contain 128 (hex 80), except in the directory entry for the last extent.

#### **Bytes 16 to 31 - Block Numbers**

These bytes contain a list of 1k blocks on the disk occupied by the file. The blocks are numbered starting from 0, which is the directory.

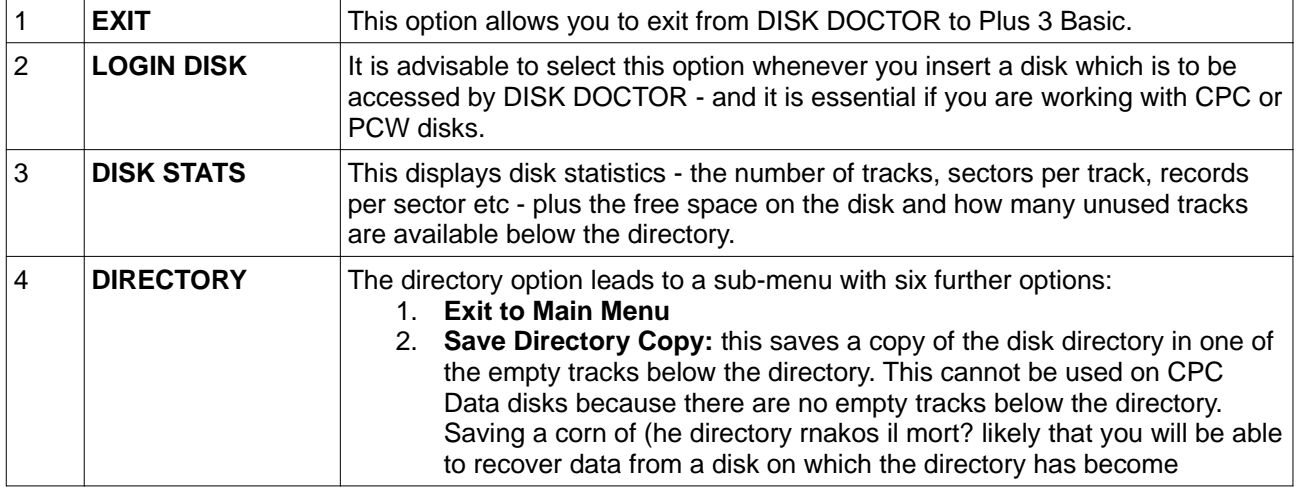

#### **MAIN MENU OPTIONS**

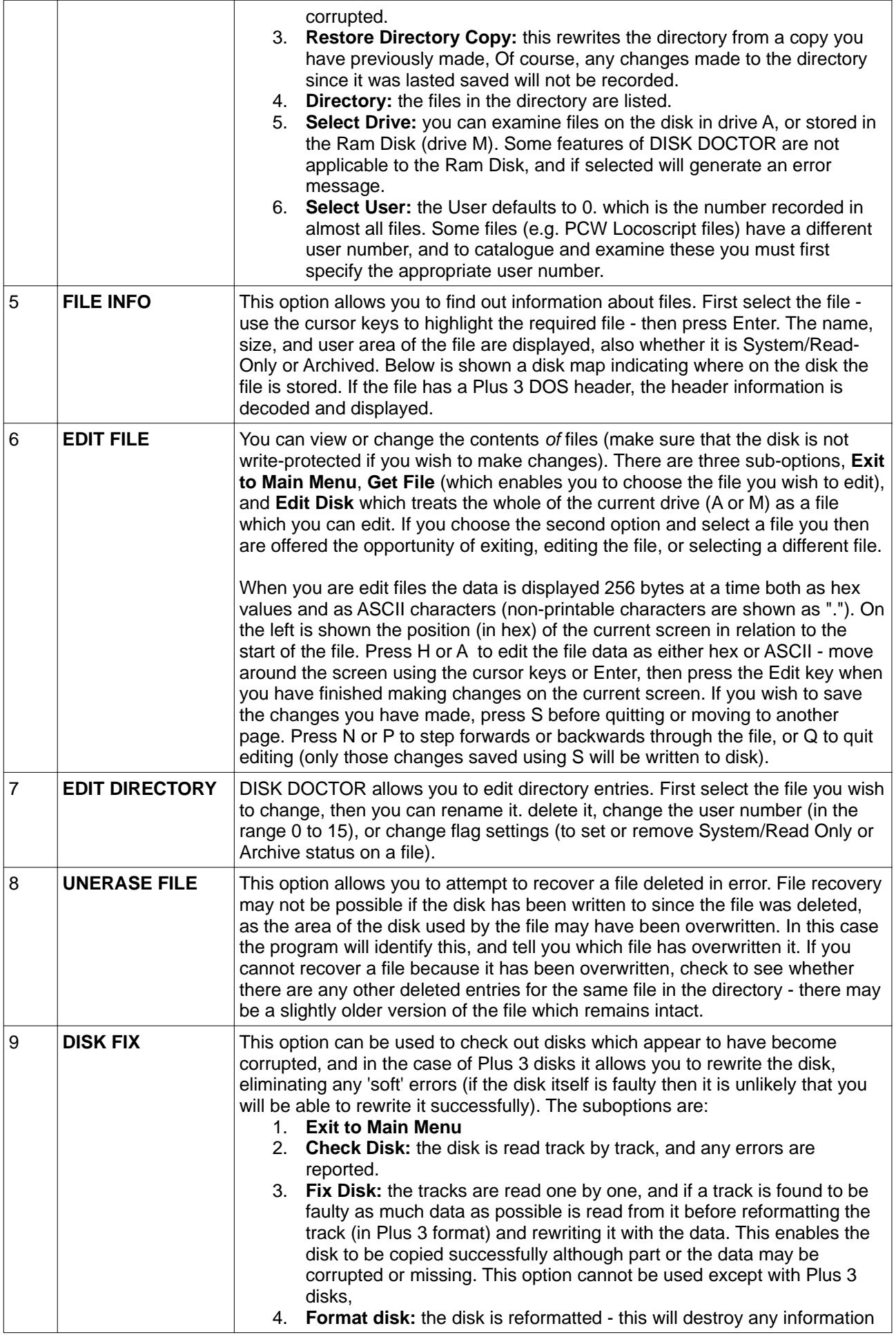

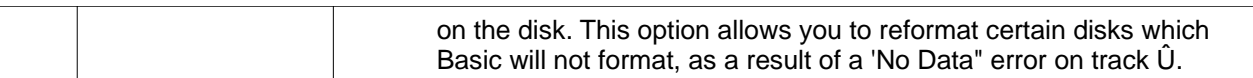

## **Written by Terry Wiley**

**Typed and cleaned by: Moffa Roger**